# Cheatography

#### Pandas

Data structures refer to specialized way of storing data so as to apply a specific type of functionality on them.

Pandas has three data structures.

- 1. Series
- 2. DataFrame
- 3. Panel

#### What are series?

Series is an important data structure of pandas.

- 1. A series is an one dimensional array containing a sequence of values of any data type (int, float, list, string etc.)
- 2. The data label associated with a particular value is called its index.
- 3. Default index always starts from zero, we can also assign our own user defined indexes which can be of any data type.

## Creation of series

# 1.

### **import pandas as pd**

```
s1=pd.S er ies ([5 6,7 2,9 ‐
3,95])
print (s1)
OUTPUT
0 56
1 72
2 93
3 95
2.
import pandas as pd
s1=pd.S er ies ([5 6,7 2,9 ‐
3,95]), index= ['a ',' ‐
b', 'c' ,'d']
print(s1)
```
• always put "import pandas as pd" before every command.

• when no index is specified, default index is applied.

• The "S" in Series has to always be in capital

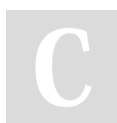

By VANI (ilovestudyingg)

Not published yet. Last updated 25th July, 2023. Page 2 of 2.

Sponsored by Readable.com Measure your website readability! <https://readable.com>

[cheatography.com/ilovestudyingg/](http://www.cheatography.com/ilovestudyingg/)